## File Management

Tanenbaum, Chapter 4

COMP3231
Operating Systems

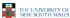

#### **Outline**

- Files and directories from the programmer (and user) perspective
- Files and directory internals the operating system perspective

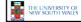

2

#### **Files**

- · Named repository for data
  - Potentially large amount of data
    - · Beyond that available in memory
  - File lifetime is independent of process lifetime
  - Used to share data between processes
- Convenience
  - Input to applications is by means of a file
  - Output is saved in a file for long-term storage

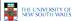

3

## File Management

- File management system is considered part of the operating system
  - Manages a trusted, shared resource
  - Bridges the gap between:
    - · low-level disk organisation (an array of blocks),
    - and the programmer's views (a stream or collection of records)
- · Also includes tools outside the kernel
  - E.g. formatting, recovery, defrag, consistency, and backup utilities.

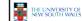

4

# Objectives for a File Management System

- Provide a convenient naming system for files
- Provide uniform I/O support for a variety of storage device types
  - Same file abstraction for disk, network, tape....

    Provide a standardized set of
- Provide a standardized set of I/O interface routines
- Storage device drivers interchangeable
   Ensure that the data in the file
- Optimise performance
- Minimize or eliminate the potential for lost or destroyed data
- Provide I/O support and access control for multiple users
- Support system administration (e.g., backups)

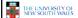

5

#### File Names

- File system must provide a convenient naming scheme
  - Textual Names
  - May have restrictions
    - Only certain characters
      - E.g. no '/' characters
    - · Limited length
    - Only certain format
    - E.g DOS, 8 + 3
  - Case (in)sensitive
  - Names may obey conventions (.c files or C files)
    - · Interpreted by tools (UNIX)
    - Interpreted by operating system (Windows)

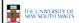

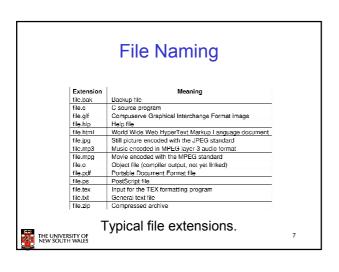

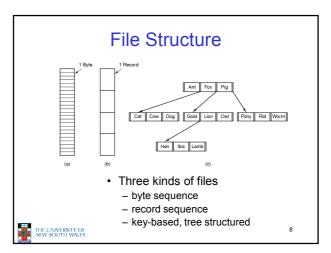

## File Structure

- · Stream of Bytes
  - OS considers a file to be unstructured
  - Simplifies file management for the OS
  - Applications can impose their own structure
  - Used by UNIX, Windows, most modern OSes
- THE UNIVERSITY OF NEW SOUTH WALES

- · Records
  - Collection of bytes treated as a unit
    - Example: employee record
  - Operations at the level of records (read\_rec, write\_rec)
  - File is a collection of similar records
  - OS can optimise operations on records

9

## File Structure

- · Tree of Records
  - Records of variable length
  - Each has an associated key
  - Record retrieval based on key
  - Used on some data processing systems (mainframes)
    - Mostly incorporated into modern databases

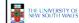

10

## File Types

- · Regular files
- Directories
- Device Files
  - May be divided into
    - Character Devices stream of bytes
  - Block Devices
- Some systems distinguish between regular file types
   ASCII text files, binary files
- At minimum, all systems recognise their own executable file format
  - May use a magic number

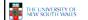

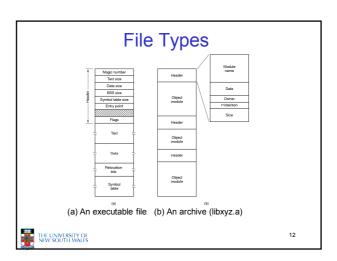

## File Access Types

- · Sequential access
  - read all bytes/records from the beginning
  - cannot jump around, could rewind or back up
  - convenient when medium was mag tape
- · Random access
  - bytes/records read in any order
  - essential for data base systems
  - read can be ...
    - · move file pointer (seek), then read or
    - Iseek(location,...);read(...)
    - · each read specifies the file pointer

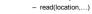

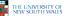

13

## File Attributes Password needed to access the file ID of the person who created the file Owner Read-only flag Current owner 0 for read/write; 1 for read only Number of bytes in the file Number of bytes the file may grow to Possible file attributes

#### **Typical File Operations** 1. Create 7. Append 2. Delete 8. Seek 3. Open 9. Get attributes 4. Close 10.Set 5. Read **Attributes** 6. Write 11.Rename 15 THE UNIVERSITY OF NEW SOUTH WALES

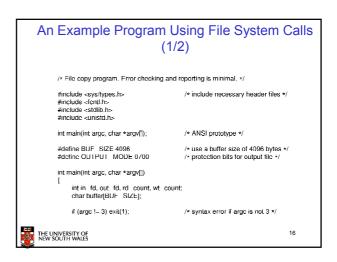

```
An Example Program Using File System Calls
                   /* Open the input file and create the output file */
in fd = open(argyf1], O RDONLY); /* open the source file */
if (in_fd < 0) exit(2); /* if it cannot be opened, exit */
out fd = creat(argyf2], OUTPUT MODE); /* create the destination file */
if (out fd < 0) exit(3); /* if it cannot be created, exit */
                   /* Close the files */
close(in fd);
close(out_fd);
if (rd_count == 0)
exit(0);
else
exit(5),
                                                                                /* no error on last read */
                                                                                /* error on last read */
                                                                                                                                              17
      THE UNIVERSITY OF
NEW SOUTH WALES
```

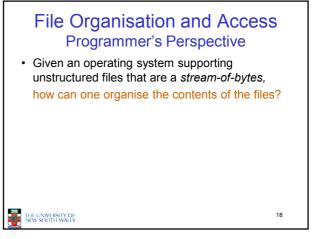

## File Organisation and Access Programmer's Perspective

- Performance considerations:
  - File system performance affects overall system performance
  - Organisation of the file system on disk affects performance
  - File organisation (data layout inside file) affects performance
    - · indirectly determines access patterns
- THE UNIVERSITY OF NEW SOUTH WALES

- · Possible access patterns:
  - Read the whole file
  - Read individual blocks or records from a file
  - Read blocks or records preceding or following the current one
  - Retrieve a set of records
  - Write a whole file sequentially
  - Insert/delete/update records in a file
  - Update blocks in a file

## Classic File Organisations

- · There are many ways to organise a file's contents, here are just a few basic methods
  - Unstructured Stream (Pile)
  - Sequential Records
  - Indexed Sequential Records
  - Direct or Hashed Records

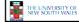

20

## Criteria for File Organization

Things to consider when designing file layout

- Rapid access
  - Needed when accessing a single record
  - Not needed for batch mode · read from start to finish
- · Ease of update
- File on CD-ROM will not be updated, so this is not a concern
- Economy of storage
  - Should be minimum redundancy in the data
- Redundancy can be used to speed access such as an index
- Simple maintenance
- Reliability

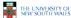

21

## **Unstructured Stream** · Data are collected in the order they arrive · Purpose is to accumulate a mass of data and save it Records may have different fields No structure Record access is by exhaustive search (a) Pile File THE UNIVERSITY OF NEW SOUTH WALES

## **Unstructured Stream Performance**

- Update
  - Same size record okay
  - Variable size poor
- · Retrieval
  - Single record poor
  - Subset poor
  - Exhaustive okay

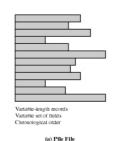

THE UNIVERSITY OF NEW SOUTH WALES

Figure 12.3 Common File Organization

## The Sequential File

- · Fixed format used for records
- Records are the same length
- Field names and lengths are attributes of the file
- One field is the key field
  - Uniquely identifies the record
  - Records are stored in key sequence

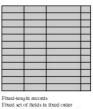

Figure 12.3 Common File Organizations

THE UNIVERSITY OF NEW SOUTH WALES

Figure 12.3 Common File Organizations

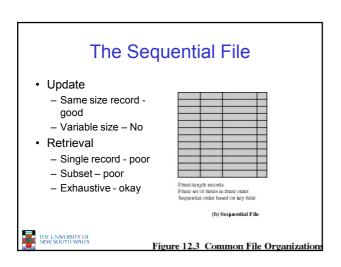

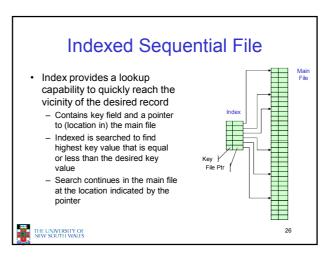

# Comparison of sequential and indexed sequential lookup

- · Example: a file contains 1 million records
- On average 500,000 accesses are required to find a record in a sequential file
- If an index contains 1000 entries, it will take on average 500 accesses to find the key, followed by 500 accesses in the main file. Now on average it is 1000 accesses

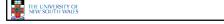

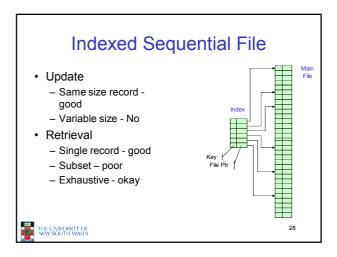

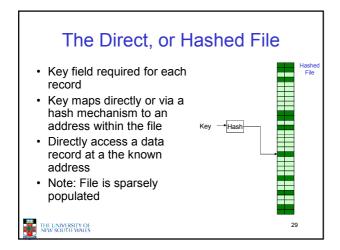

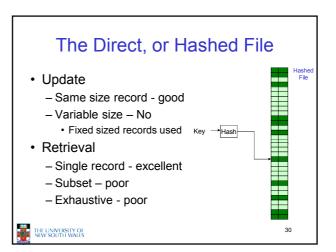

## File Directories

- · Contains information about files
  - Attributes
  - Location
  - Ownership
- Directory itself is a file owned by the operating system
- Provides mapping between file names and the files themselves

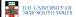

31

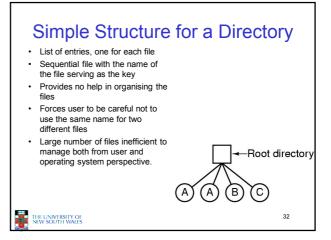

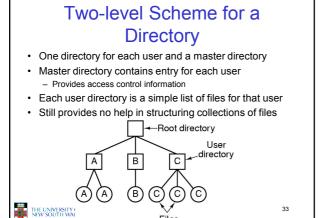

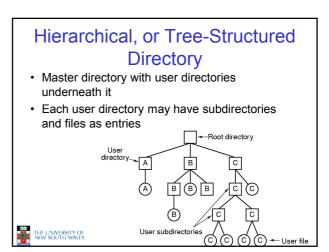

# Hierarchical, or Tree-Structured Directory

- Files can be located by following a path from the root, or master, directory down various branches
  - This is the absolute pathname for the file
- Can have several files with the same file name as long as they have unique path names
- Directories are generally smaller and thus more efficient to manage.

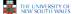

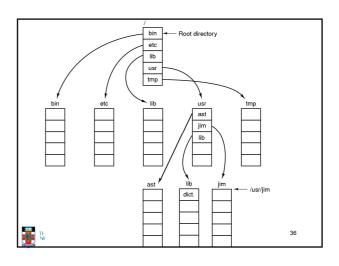

## Current Working Directory

- Always specifying the absolute pathname for a file is tedious!
- Introduce the idea of a working directory
  - Files are referenced relative to the working directory
- Example: cwd = /home/kevine
   .profile = /home/kevine/.profile

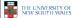

37

## Relative and Absolute Pathnames

- · Absolute pathname
  - A path specified from the root of the file system to the file
- A Relative pathname
  - A pathname specified from the cwd
- Note: '.' (dot) and '..' (dotdot) refer to current and parent directory

Example: cwd = /home/kevine

../../etc/passwd

/etc/passwd

../kevine/../../etc/passwd

Are all the same file

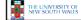

38

## **Typical Directory Operations**

- 1. Create
- 5. Readdir
- 2. Delete
- 6. Rename
- 3. Opendir
- 7. Link
- 4. Closedir
- 8. Unlink

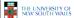

39

## Nice properties of UNIX naming

- · Simple, regular format
  - Names referring to different servers, objects, etc., have the same syntax.
    - Regular tools can be used where specialised tools would be otherwise be needed.
- Location independent
  - Objects can be distributed or migrated, and continue with the same names.

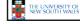

40

## An example of a bad naming convention

• From, Rob Pike and Peter Weinberger, "The Hideous Name", Bell Labs TR

UCBVAX::SYS\$DISK:[ROB.BIN]CAT\_V.EXE;13

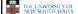

41

## File Sharing

- In multiuser system, allow files to be shared among users
- · Two issues
  - Access rights
  - Management of simultaneous access

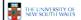

## **Access Rights**

- None
  - User may not know of the existence of the file
  - User is not allowed to read the user directory that includes the file
- Knowledge
  - User can only determine that the file exists and who its owner is

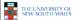

43

## **Access Rights**

- Execution
  - The user can load and execute a program but cannot copy it
- Reading
  - The user can read the file for any purpose, including copying and execution
- Appending
  - The user can add data to the file but cannot modify or delete any of the file's contents

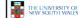

44

## **Access Rights**

- Updating
  - The user can modify, deleted, and add to the file's data. This includes creating the file, rewriting it, and removing all or part of the data
- · Changing protection
  - User can change access rights granted to other users
- Deletion
  - User can delete the file

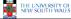

45

## **Access Rights**

- Owners
  - Has all rights previously listed
  - May grant rights to others using the following classes of users
    - · Specific user
    - User groups
    - · All for public files

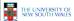

46

## Case Study: UNIX Access Permissions

```
total 1704
drwxr-x---
              3 kevine
                         kevine
                                      4096 Oct 14 08:13 .
drwxr-x---
                                      4096 Oct 14 08:14 ...
              3 kevine
                         kevine
drwxr-x---
              2 kevine
                        kevine
                                      4096 Oct 14 08:12 backup
                                    141133 Oct 14 08:13 eniac3.jpg
              1 kevine
                        kevine
                                   1580544 Oct 14 08:13 wkl1.ppt
```

- · First letter: file type
  - d for directories
  - for regular files)
- · Three user categories
  - user, group, and other

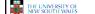

47

#### **UNIX Access Permissions**

total 1704 drwxr-x---3 kevine kevine 4096 Oct 14 08:13 . drwxr-x---4096 Oct 14 08:14 . 3 kevine kevine drwxr-x---2 kevine kevine 4096 Oct 14 08:12 backup 141133 Oct 14 08:13 eniac3.jpg 1 kevine kevine kevine 1580544 Oct 14 08:13 wkl1.ppt · Three access rights per category read, write, and execute drwxrwxrwx other user group THE UNIVERSITY OF NEW SOUTH WALES

### **UNIX Access Permissions**

```
total 1704

drwxr-x--- 3 kevine kevine 4096 Oct 14 08:13 .

drwxr-x--- 3 kevine kevine 4096 Oct 14 08:14 ..

drwxr-x--- 2 kevine kevine 4096 Oct 14 08:12 backup

-rw-r----- 1 kevine kevine 141133 Oct 14 08:13 eniac3.jpg

-rw-r----- 1 kevine kevine 1580544 Oct 14 08:13 wkl1.ppt
```

- · Execute permission for directory?
  - Permission to access files in the directory
- · To list a directory requires read permissions
- What about drwxr-x-x?

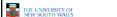

49

## **UNIX Access Permissions**

- · Shortcoming
  - The three user categories a rather coarse
- · Problematic example
  - Joe owns file foo.bar
  - Joe wishes to keep his file private
    - · Inaccessible to the general public
  - Joe wishes to give Bill read and write access
  - Joe wishes to give Peter read-only access
  - How????????

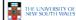

50

## Simultaneous Access

- Most Oses provide mechanisms for users to manage concurrent access to files
  - Example: lockf(), flock() system calls
- · Typically
  - User may lock entire file when it is to be updated
  - User may lock the individual records during the undate
- Mutual exclusion and deadlock are issues for shared access

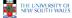

51

## File Management II File System Internals

COMP3231
Operating Systems

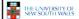

52

## 

## Trade-off in physical block size

- · Sequential Access
  - The larger the block size, the fewer I/O operation required
- · Random Access
  - The larger the block size, the more unrelated data loaded.
  - Spatial locality of access improves the situation
- Choosing the an appropriate block size is a compromise

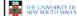

## 

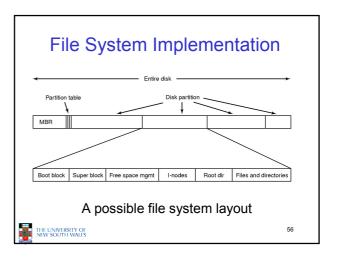

## Implementing Files

- · The file system must keep track of
  - which blocks belong to which files.
  - in what order the blocks form the file
  - which blocks are free for allocation
- Given a logical region of a file, the file system must identify the corresponding block(s) on disk.
  - Stored in file system metadata
  - file allocation table (FAT), directory, I-node
- Creating and writing files allocates blocks on disk
  - How?

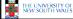

## Allocation Strategies

- · Preallocation
  - Need the maximum size for the file at the time of creation
  - Difficult to reliably estimate the maximum potential size of the file
  - Tend to overestimated file size so as not to run out of space
- · Dynamic Allocation
  - Allocated in portions as needed

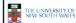

58

#### **Portion Size**

- Extremes
  - Portion size = length of file (contiguous allocation)
  - Portion size = block size
- Tradeoffs
  - Contiguity increases performance for sequential operations
  - Many small portions increase the size of the metadata required to book-keep components of a file, free-space, etc.
  - Fixed-sized portions simplify reallocation of space
  - Variable-sized portions minimise internal fragmentation losses.

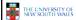

\_\_

57

## Methods of File Allocation

- Contiguous allocation
  - Single set of blocks is allocated to a file at the time of creation
  - Only a single entry in the directory entry
    - · Starting block and length of the file
- External fragmentation will occur

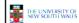

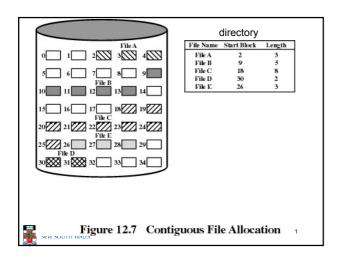

Eventually, we will need compaction to reclaim unusable disk space.

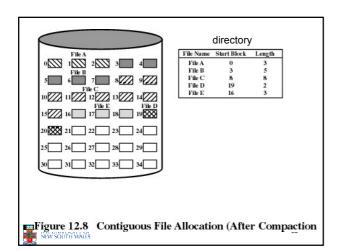

# Methods of File Allocation Chained (or linked list) allocation Allocation on basis of individual block Each block contains a pointer to the next block in the chain Only single entry in a directory entry Starting block and length of file No external fragmentation Best for sequential files Poor for random access No accommodation of the principle of locality Blocks end up scattered across the disk due to free list eventually being randomised

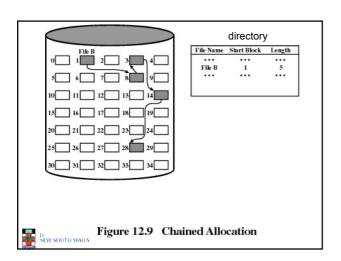

To improve performance, we can run a defragmentation utility to consolidate files.

HELDINGRINGS

66

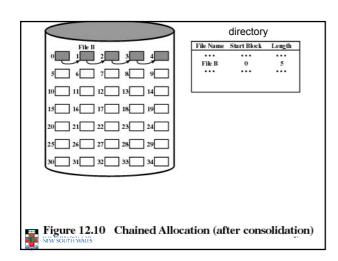

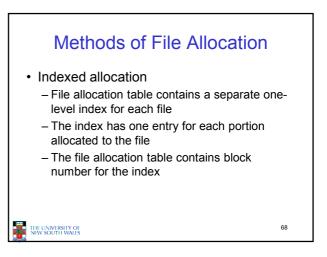

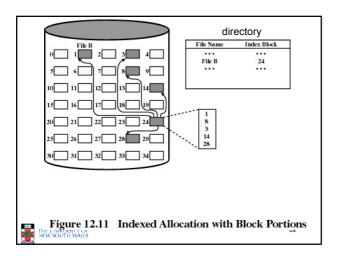

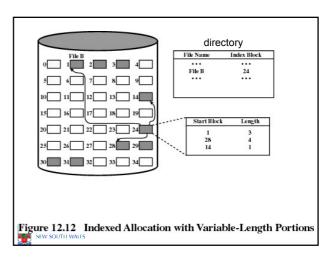

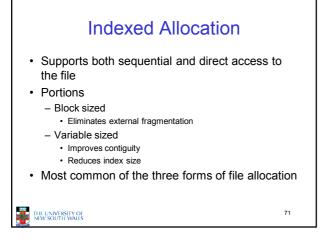

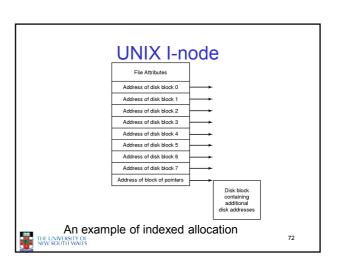

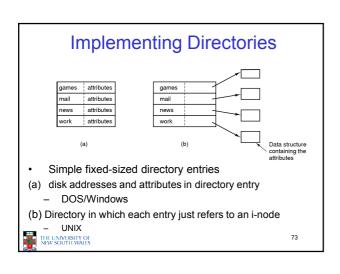

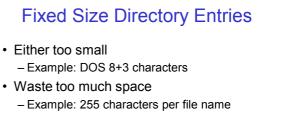

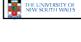

Implementing Directories

File 1 entry length
File 1 attributes

| Pointer to file 1's name | File 1 attributes
| Pointer to file 2's name | File 2 attributes
| Pointer to file 2's name | File 2 attributes
| Pointer to file 2's name | File 2 attributes
| Pointer to file 2's name | File 2 attributes
| Pointer to file 3's name | File 3 attributes
| Pointer to file 3's name | File 3 attributes
| Pointer to file 3's name | File 3 attributes
| Pointer to file 3's name | File 3 attributes
| Pointer to file 3's name | File 3 attributes
| Pointer to file 3's name | File 3 attributes
| Pointer to file 3's name | File 3 attributes
| Pointer to file 3's name | File 3 attributes
| Pointer to file 3's name | File 3 attributes
| Pointer to file 3's name | File 3 attributes
| Pointer to file 3's name | File 3 attributes
| Pointer to file 3's name | File 3 attributes
| Pointer to file 3's name | File 3 attributes
| Pointer to file 3's name | File 3 attributes
| Pointer to file 3's name | File 3 attributes
| Pointer to file 3's name | File 3 attributes
| Pointer to file 3's name | File 3 attributes
| Pointer to file 3's name | File 3 attributes
| Pointer to file 3's name | File 3 attributes
| Pointer to file 3's name | File 3 attributes
| Pointer to file 3's name | File 3 attributes
| Pointer to file 3's name | File 3 attributes
| Pointer to file 3's name | File 3 attributes
| Pointer to file 3's name | File 3 attributes
| Pointer to file 3's name | File 3 attributes
| Pointer to file 3's name | File 3 attributes
| Pointer to file 3's name | File 3 attributes
| Pointer to file 3's name | File 3 attributes
| Pointer to file 3's name | File 3 attributes
| Pointer to file 3's name | File 3 attributes
| Pointer to file 3's name | File 3 attributes
| Pointer to file 3's name | File 3 attributes
| Pointer to file 3's name | File 3 attributes
| Pointer to file 3's name | File 3 attributes
| Pointer to file 3's name | File 3 attributes
| Pointer to file 3's name | File 3 attributes
| Pointer to file 3's name | File 3 attributes
| Point

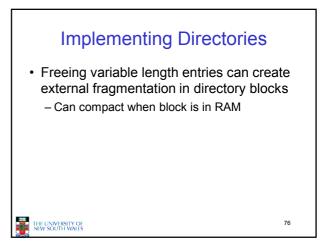

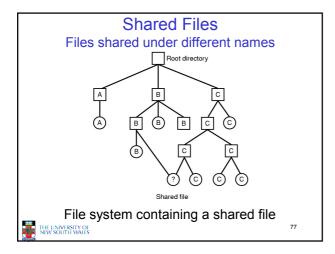

#### Implementing Shared Files under different names Copy entire directory entry (including file attributes) - Updates to shared file not seen by all parties Not useful • Keep attributes separate (in I-node) and create a new entry (name) that points to the attributes (hard link) - Updates visible - If one link remove, the other remains (ownership is an issue) Create a special "LINK" file that contains the pathname of the shared file (symbolic link, shortcut). - File removal leaves dangling links - Not as efficient to access - Can point to names outside the particular file system - Can transparently replace the file with another THE UNIVERSITY OF NEW SOUTH WALES

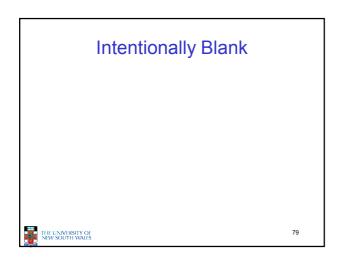

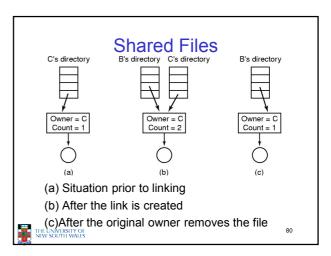

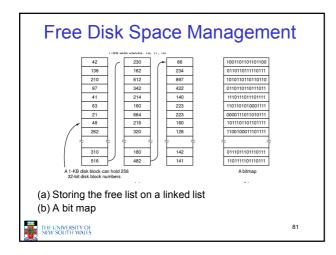

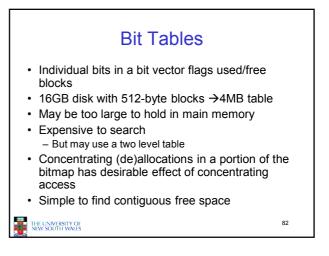

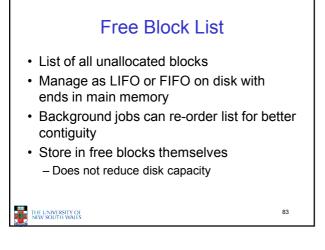

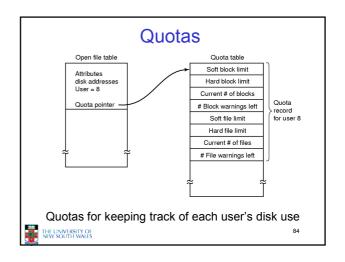